Operators (Continued), Programs with Branching Structure

> ESC101: Fundamentals of Computing Nisheeth

#### Recap: Opera are present in an expression are present in an expression

Precedence

Precedence

- Order of evaluation if there are several operators of equal precedence level
- Looked at various operators in C, their precedence and associativity

Note: Precedence of brackets () is above every other operator

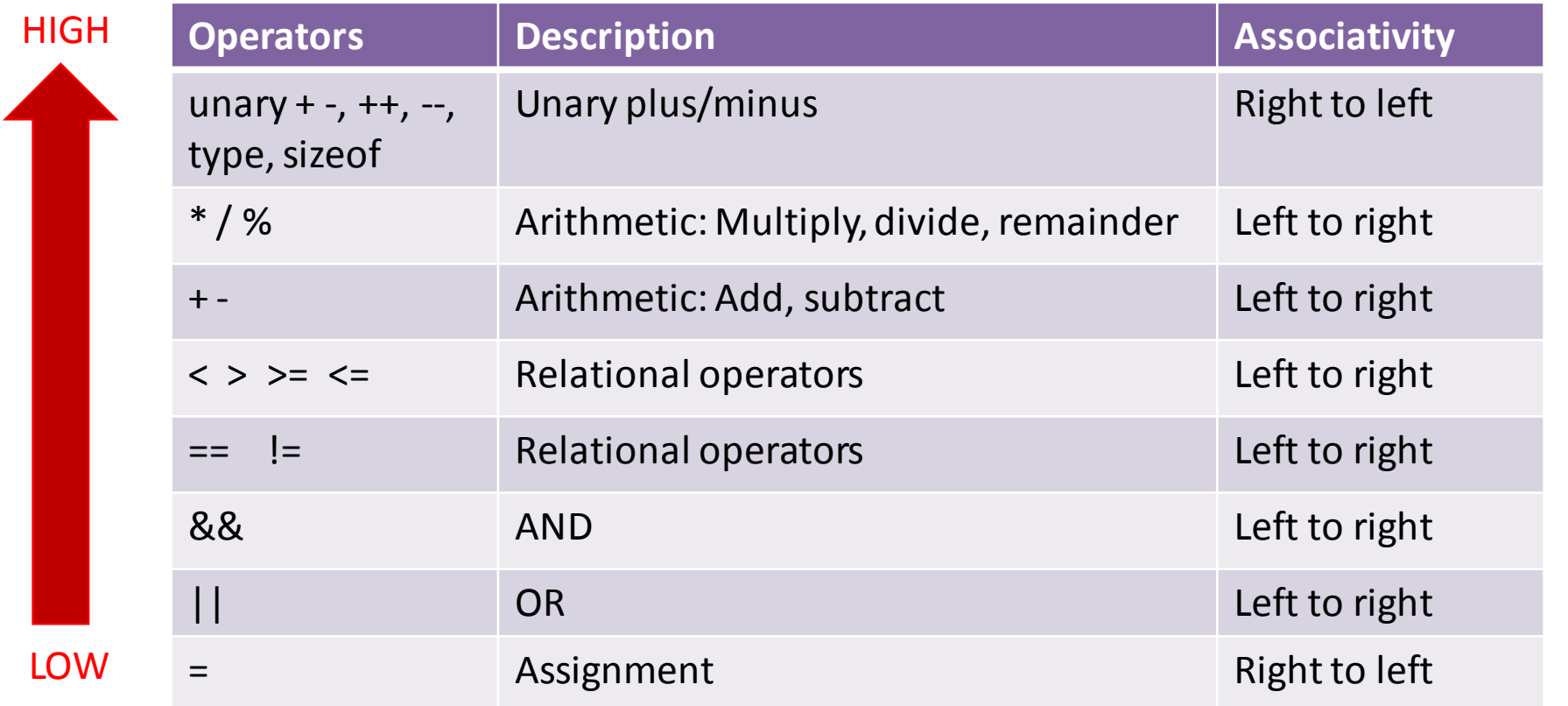

Note: This list doesn't include some other operators that we have not yet seen

2

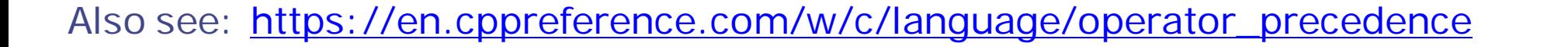

### Plan for today

- **-** Logical Operators (started but wasn't finished last time)
- The Conditional Operator (didn't see last time)
- Start discussing conditional statements (if, if-else, etc) to write C programs that have a branching structure and help us make choices in our programs

# Logical Operators

There are 3 logical operators in C: AND  $(\&\&\&), \text{OR } (| \; |), \text{NOT } (!)$ 

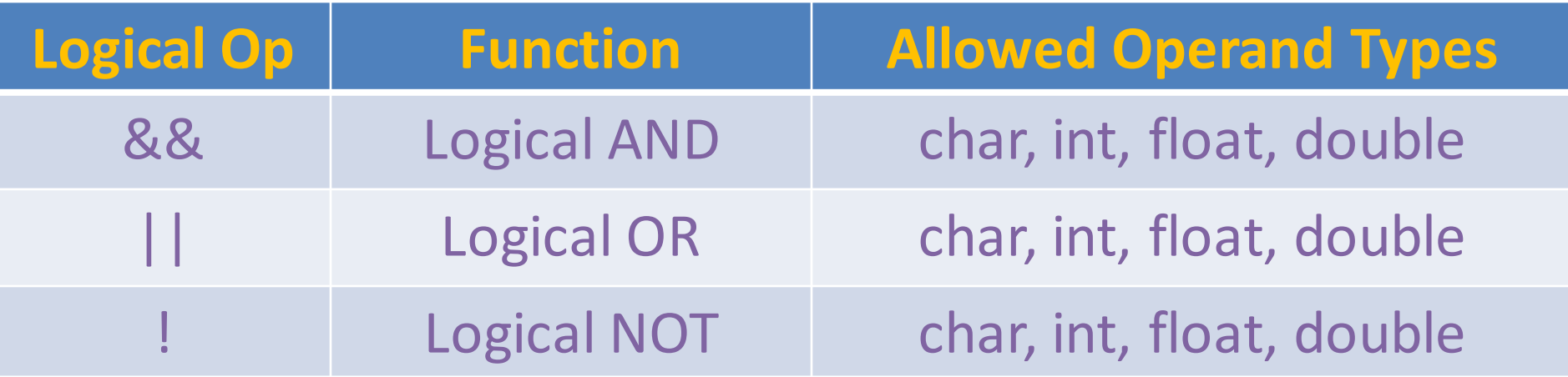

- Operands can be variables/constants (or expressions in general)
	- Expression-1 && Expression-2 (result  $= 1$  only when both expr. are non-zero)
	- Expression-1 | | Expression-2 (result  $= 1$  if at least one of them is non-zero)
	- Expression (negates the result of an expression:  $0$  to 1 or non-zero to  $0$ )

## Logical Operators: Some Examples

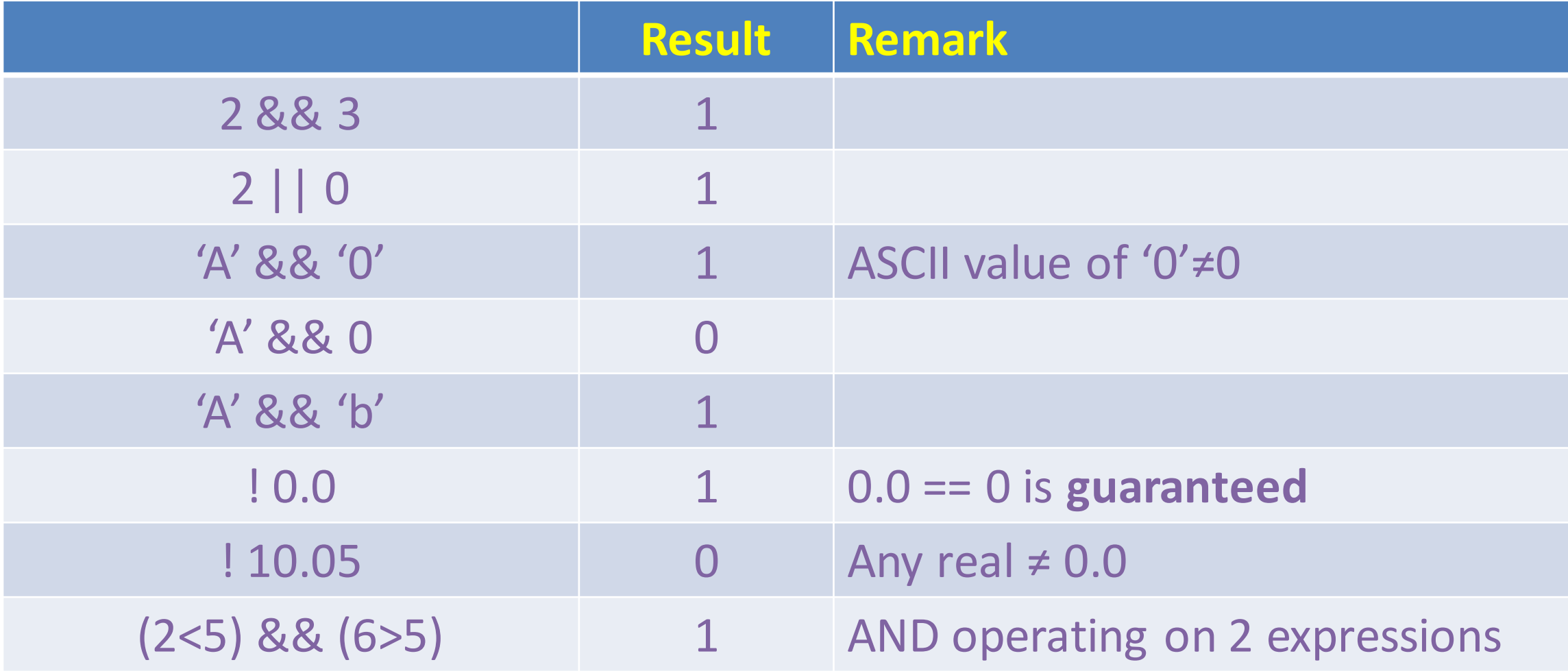

### Logical Operators: Truth Table

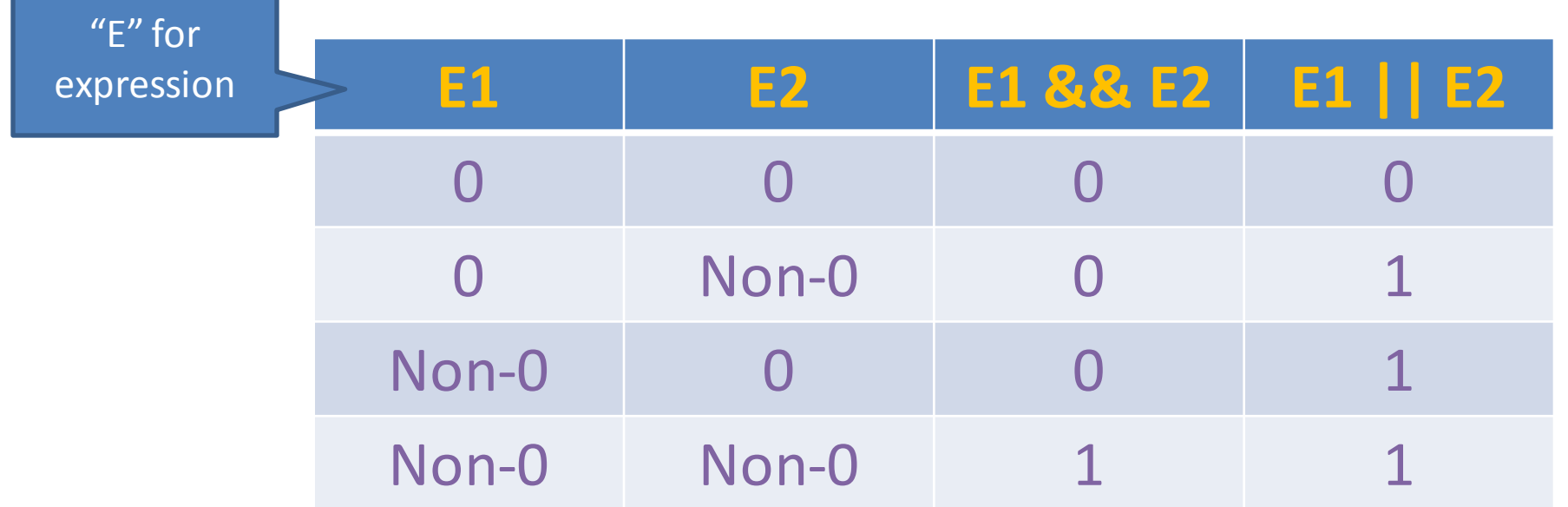

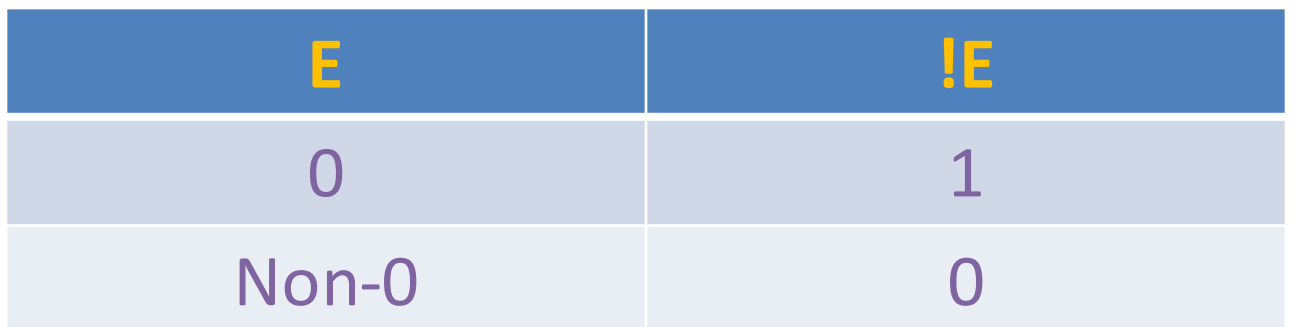

#### Logical Operators: Precedence and Associativity

- NOT has same precedence as unary operators (thus very high precedence)
- AND and OR have lower precedence than relational operators
- OR has lower precedence than AND (important)
- Associativity for logical operators is left to right

1 && 0 || 1 || 0  $0 || 1 || 0 \longrightarrow 1 || 0 \longrightarrow 1$  $2 == 2$  & &  $3 == 1$  |  $1 == 1$  |  $5 == 4$ 

A question being asked here

- The Conditional Operator
	- $\blacksquare$  The conditional operator is of the form

Expression 1 ? Expression 2 : Expression 3

- Meaning: Evaluate expression 1, if it is true (non-zero), evaluate expression 2, otherwise evaluate expression 3
- The operator generates the value of expression  $2 \underline{\text{or}}$  expression  $3$
- Often, we assign the result to another variable  $(a = \exp 1 \cdot \exp 2 : \exp 3)$ 
	- Data type of generated value ? Whichever of exp2 or exp3 is of higher type
- **Precedence of cond. operator is just above assignment operators**
- Associativity of cond. operator is right to left

#### The Conditional Operator: Some Examples

- $a = (i>0)$ ? 100 : 10;  $f^*$  a will be 100 or 10 depending on  $i^*/$
- $a = (i>0)$ ? 10.0 : 5;  $/$  KHS result will be a float  $*/$
- A sophisticated example (expression 1 consisting of multiple operators)

 $\bullet$  c += (a>0 && a <= 10)? ++a : a/b;

- The above will first evaluate  $a>0$  &&  $a<=10$  and then choose  $+a$  or  $a/b$
- Result from RHS will be added to  $c$  ( $c = c + result$ )

### Now our table is..

Whenever unsure, use brackets to ensure the expression does what YOU want

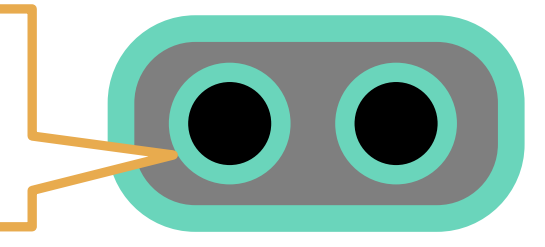

Note: Precedence of brackets () is above every other operator

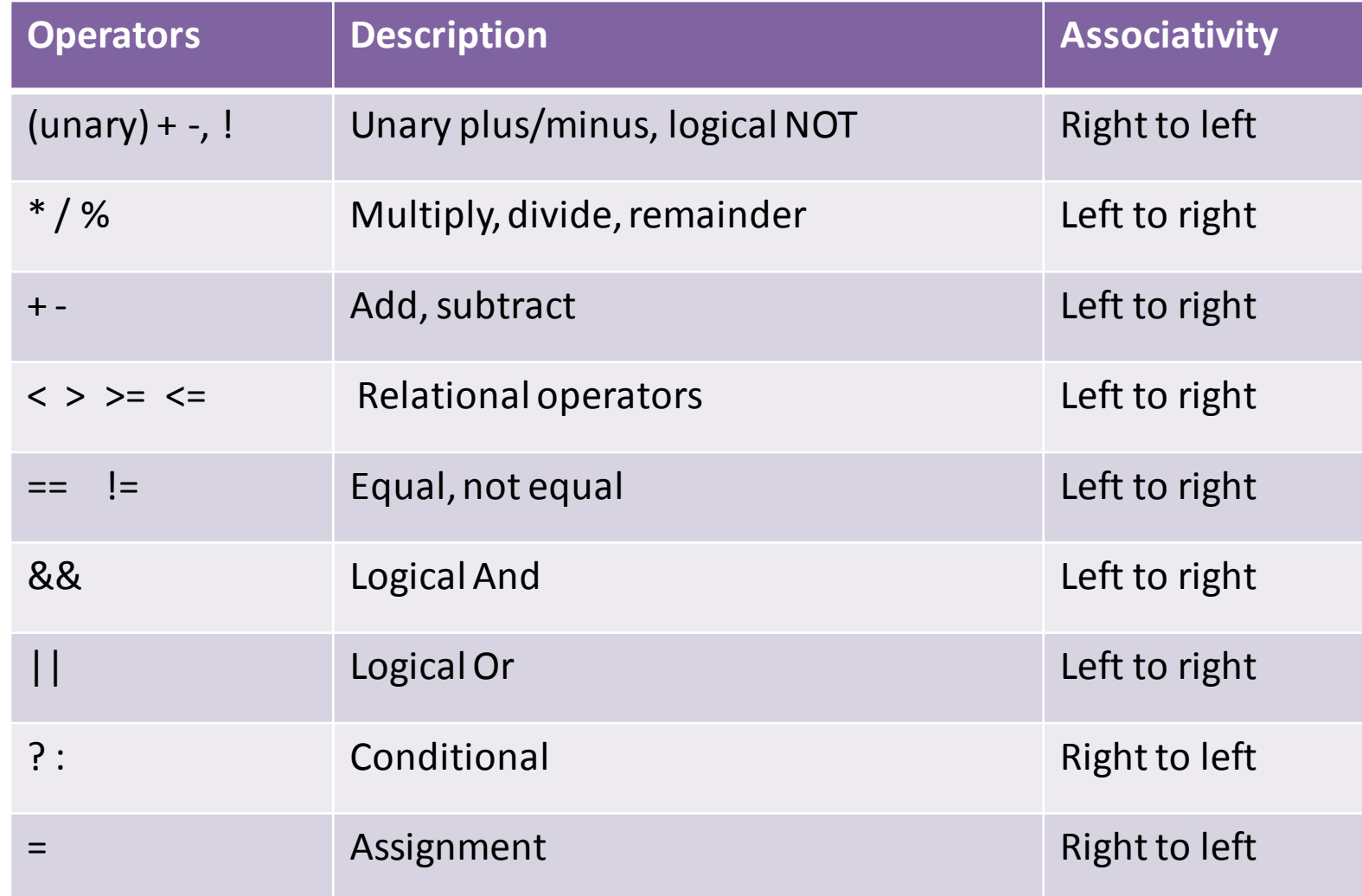

HIGH

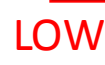

#### Note: Ensure Your Expressions Say What You Mean

 $0 < 10 < 4$  $(0 \le -10) \le -4$  $1 < 4$ 1  $/*$  True  $*/$ 

 $0 \le$  = 10 && 10  $\le$  = 4  $(0 \le -10)$  &&  $(10 \le -4)$  $(1)$  &&  $(10 < 4)$ 1 && (0)  $7 * False * 7$ 

### Some Useful Tips on using correct Data Types

- $\blacksquare$  Double and float are both happy with % for printf
- However, in scanf, double insists on  $\%$ lf ( $\%$ f gives junk)
- Don't use a float/double for long integers

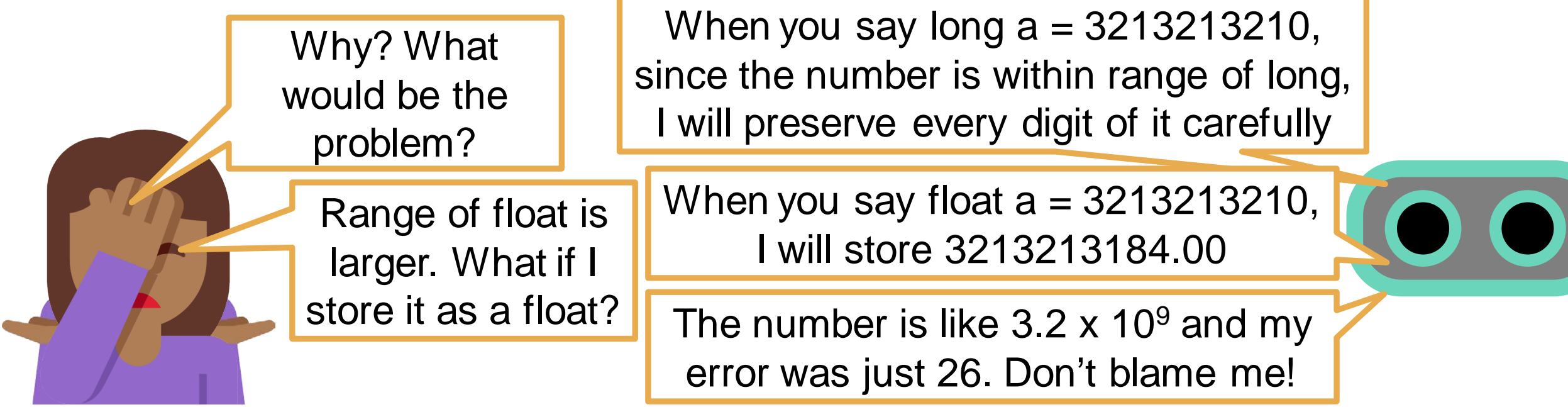

 Choice between float or double: If you don't want your digits after decimal to be rounded off, use double instead of float

#### Precision

- There are infinite real numbers between any two real numbers
- We can represent only  $2^{32}$  numbers in 32 bits
- So we can store only a vanishingly small number of decimal numbers precisely
- All others are approximated to 8 (float) or 16 (double) decimal places

```
0 01111111 0000000000000000000000000 = 3f80 0000<sub>16</sub> = 1 (one)
```

```
0 01111111 000000000000000000000001<sub>2</sub> = 3f80 0001<sub>16</sub> = 1 + 2<sup>-23</sup> \approx 1.0000001192
                                                           (smallest number larger than one)
```
#### Programs with Conditional Statements

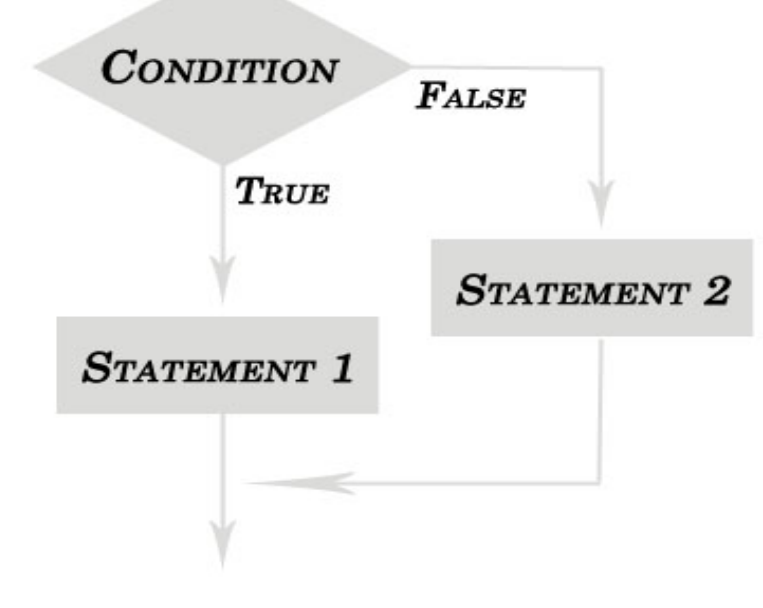

If condition true do abc **Otherwise** do xyz

But didn't you just teach me about conditional operators ?

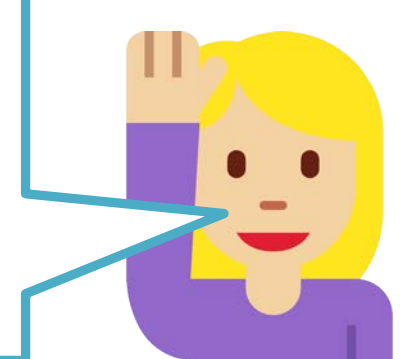

Yes, but they are usually for small expressions. For more complex programs, I have some something different (and better) for you  $\bigcirc$ 

#### Branching using if statement

#### int main(){

}

int salary, loan =  $0$ ; // 0 means not approved, 1 means approved (initialize with 0) float interest\_rate; scanf("%d",& salary): if (salary  $>= 400000$ ) {  $loan = 1$ ; // 1 means loan approved interest\_rate = 10.0; } Braces required only when there are multiple statements within the if block Will execute this block of code only if the condition (salary  $>$  400000) is true (1) Testing condition is an expression that gives 0 or 1 value

// other stuff in the program..

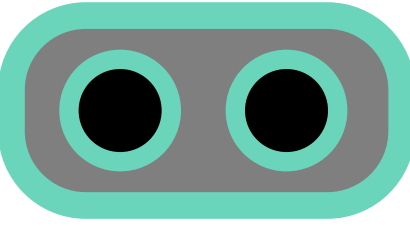

#### Branching using if-else statement

}

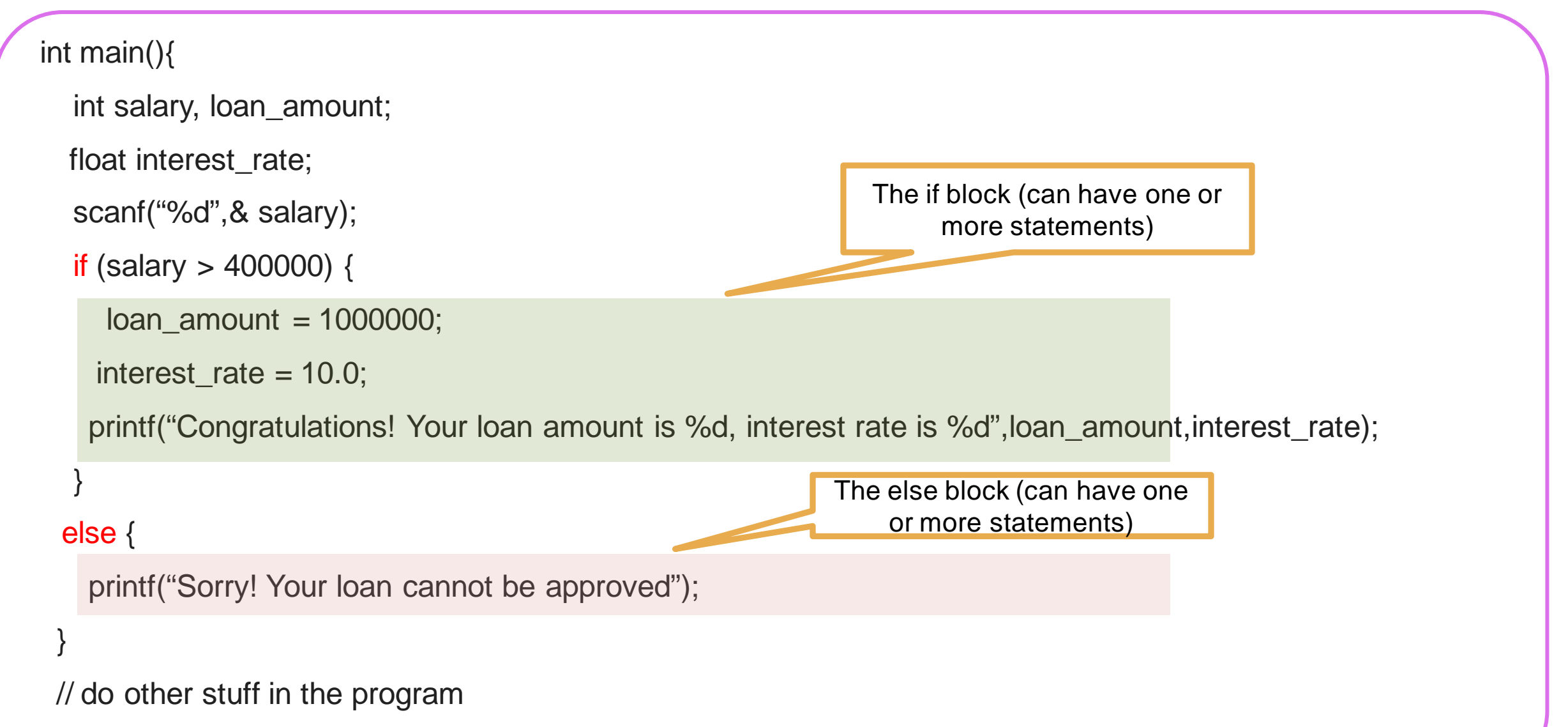

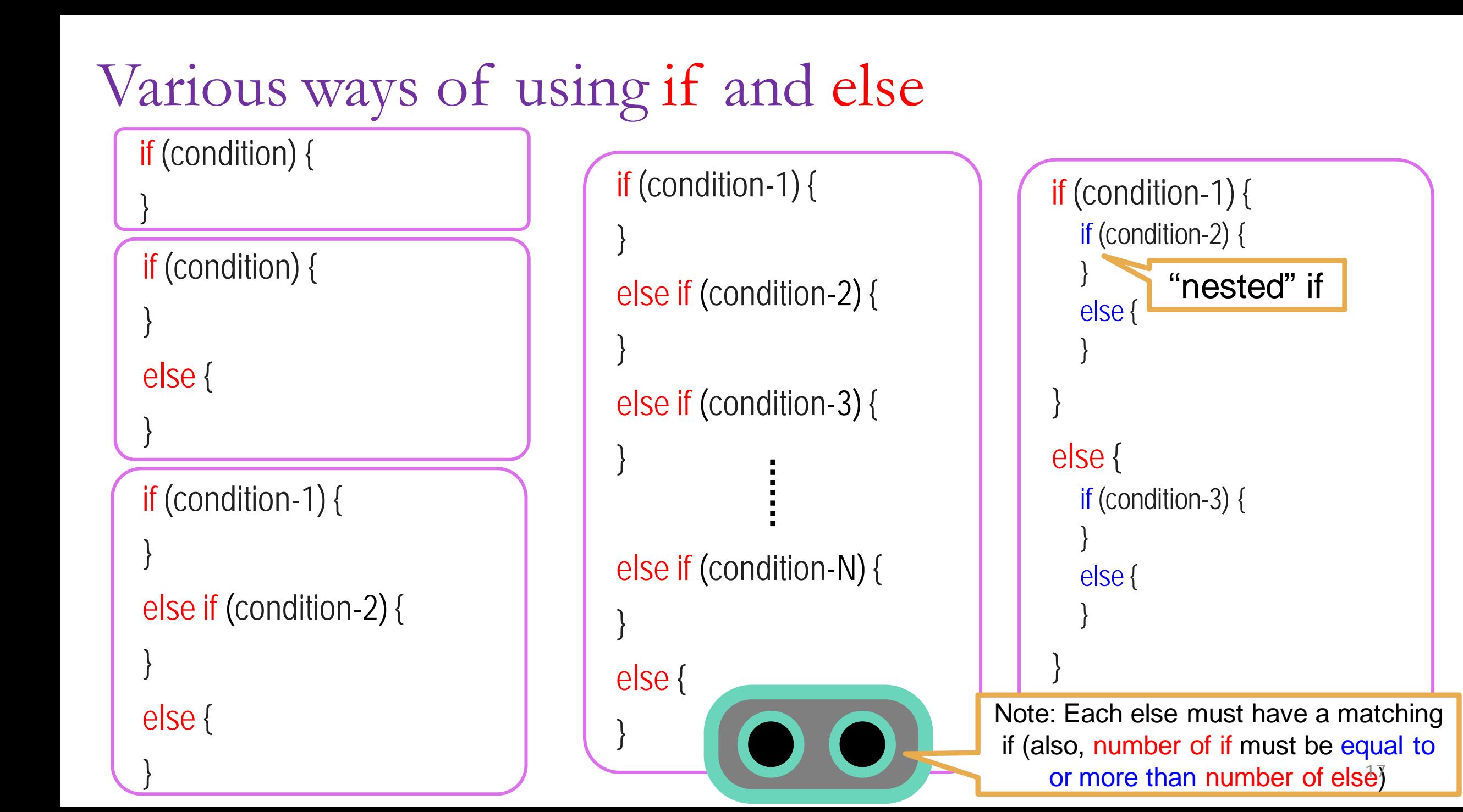

### Be Careful with Braces when using if-else

• If you do not put curly braces, Mr. C will try to put them for you (and maybe in a way that you don't want him to)

if((a != 0) && (b != 0))

if(a  $*$  b >= 0)

```
 printf("Positive product");
```
else

```
 printf("One number is zero");
```
If you do not put brackets, I will match else to closest if

I will not care how you did indentation

If you write like this…. Mr. C will treat it like this internally

```
if((a != 0) && (b != 0)){
```

```
if(a * b >= 0){
```
printf("Positive product");

}else{

}

}

printf("One number is zero");

But that is not what I meant

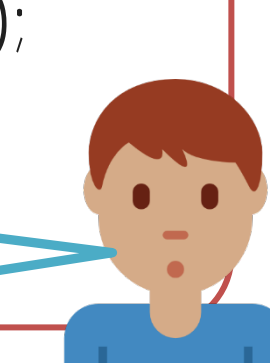